Université Mostefa Ben Boulaïd - Batna 2 Faculté de Mathématiques et d'Informatique Département de Mathématiques Master 1 Mathématiques Appliquées

## Solution TD 01

Exercice 1 On veut prédire la hauteur H d'un arbre en fonction de son diamètre D. Pour faire une régression linéaire, on effectue un changement de variable en posant  $Y = ln H$  et  $X = ln D$ . Voici les mesures faites sur 5 arbres.

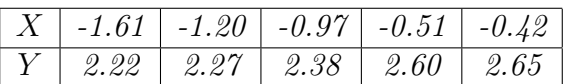

- 1. Donner le coefficient de corrélation linéaire empirique entre X et Y .
- 2. Donner l'équation de la droite de régression empirique de Y par rapport à X.
- 3. Tester la signification de cette régression au seuil 5%.
- 4. Donner la hauteur prévue d'un arbre de diamètre 0.7.
- 5. Donner un intervalle de confiance de niveau 95% pour la prédiction d'un arbre de diamètre 0.7.

Solution de l'exercice :  $1 \t 1$ . D'après la définition 1.5 page 5, le coefficient de corrélation est donné par :

$$
r = Corr(X, Y) = \frac{Cov(X, Y)}{\sigma_x \sigma_y}
$$

$$
On \; a:n=5
$$

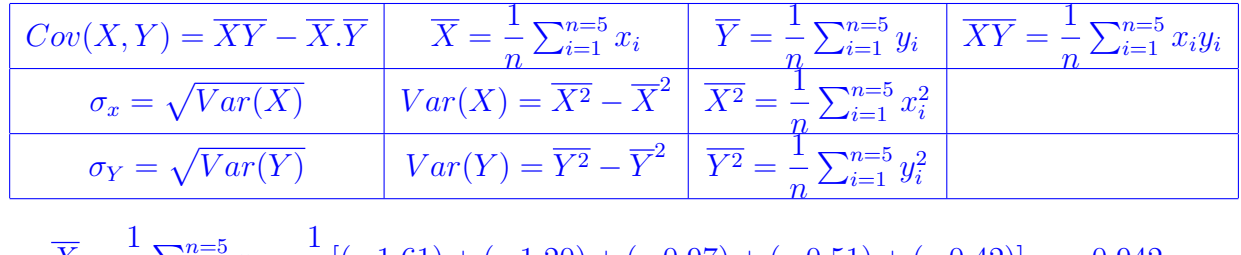

$$
-\overline{X} = \frac{1}{n} \sum_{i=1}^{n=5} x_i = \frac{1}{5} [(-1.61) + (-1.20) + (-0.97) + (-0.51) + (-0.42)] = -0.942
$$
  

$$
-\overline{Y} = \frac{1}{n} \sum_{i=1}^{n=5} y_i = \frac{1}{5} [2.22 + 2.27 + 2.38 + 2.60 + 2.65] = 2.424
$$

$$
\overline{XY} = \frac{1}{n} \sum_{i=1}^{n=5} x_i y_i
$$
  
=  $\frac{1}{5} [(-1.61 \times 2.22) + (-1.20 \times 2.27) + (-0.97 \times 2.38) + (-0.51 \times 2.60) + (-0.42 \times 2.65)]$   
= -2.2091

$$
-\overline{X^2} = \frac{1}{n} \sum_{i=1}^{n=5} x_i^2 = \frac{1}{5} [(-1.61)^2 + (-1.20)^2 + (-0.97)^2 + (-0.51)^2 + (-0.42)^2] = 1.0819
$$
  
\n
$$
-\overline{Y^2} = \frac{1}{n} \sum_{i=1}^{n=5} y_i^2 = \frac{1}{5} [2.22^2 + 2.27^2 + 2.38^2 + 2.60^2 + 2.65^2] = 5.9056
$$
  
\n
$$
-\overline{Var(X)} = \overline{X^2} - \overline{X}^2 = 1.0819 - 0.942^2 = 0.1945
$$
  
\n
$$
-\sigma_x = \sqrt{Var(X)} = \sqrt{0.1945} = 0.441
$$

$$
-Var(Y) = \overline{Y^2} - \overline{Y}^2 = 5.9056 - 2.424^2 = 0.0298
$$
  
\n
$$
- \sigma_Y = \sqrt{Var(Y)} = \sqrt{0.0298} = 0.1726
$$
  
\n
$$
- Cov(X, Y) = \overline{XY} - \overline{X}.\overline{Y} = -2.2091 - (-0.942)(2.424) = 0.0743
$$

Alors, le coefficient de corrélation est :

$$
r = \frac{Cov(X, Y)}{\sigma_x \sigma_y} = \frac{0.0743}{0.441 \times 0.1726} = 0.9761
$$

Donc la corrélation entre X et Y est très forte.

2. D'après la définition 1.2, page 2. On a :

$$
\begin{cases} \n\hat{b}_1 = \overline{y} - \hat{b}_2 \overline{x} \\
\hat{b}_2 = \frac{\sum_{i=1}^n (y_i - \overline{y})(x_i - \overline{x})}{\sum_{i=1}^n (x_i - \overline{x})^2} = \frac{Cov(x, y)}{Var(x)}\n\end{cases}
$$

est donc :

$$
\begin{cases} \n\hat{b}_1 = \overline{y} - \hat{b}_2 \overline{x} = 2.424 - (0.382)(-0.942) = 2.7838 \\
\hat{b}_2 = \frac{Cov(x, y)}{Var(x)} = \frac{0.0743}{0.1945} = 0.382\n\end{cases}
$$

Donc la droite de régression de Y en fonction de X est donnée par :

$$
Y = 2.7838 + 0.382X
$$

3. D'après le test du caractère significatif du modèle, citer dans la page 10, On utilise dans ce exercice la première méthode, en utilisant une variable de Student. En utilisant l'hypothèse suivante :

$$
(\mathcal{H}_0): b_2 = 0 \quad \text{centre} \quad (\mathcal{H}_1): b_2 \neq 0
$$

Alors, on sait que :

$$
Y_i = b_1 + b_2 x_i + \epsilon_i
$$

et

$$
T = \frac{\beta_2 - b_2}{\sum} \sim \mathcal{S}t(n-2).
$$

$$
\sqrt{nVar(x)}
$$

Sous  $(\mathcal{H}_0)$  cette hypothèse devient

$$
Y_i = b_1 + \epsilon_i
$$

et

$$
T = \frac{\beta_2}{\frac{\sum}{\sqrt{nVar(x)}}} \sim \mathcal{S}t(n-2).
$$

Par définition de la loi de Student on sait que

$$
\mathbb{P}\left[| \ T \mid \leq t_{1-\alpha/2}^{n-2} \right] = 1-\alpha.
$$

Puisque on veut tester la signification de cette régression au seuil de 5%, alors  $\alpha = 5\%$ .

— la première étape, on calcule  $t_{1-α}^{n-2}$  $_{1-\alpha/2}^{n-2}$  pour  $\alpha$  = 5% et degrè de liberté = ddl = n - 2 = 5 − 2 = 3, en utilisant la table de la loi de Student, d'après le fichier pdf des tableaux statistique page 2, On a :

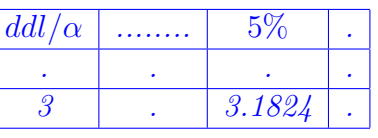

alors, pour  $\alpha = 5\%$  et  $n - 2 = 3$  on a,  $t_{1-\alpha/2}^{n-2} = 3.1824$ 

— la deuxième étape, on calcule la valeur  $t = \frac{\hat{b}_2}{\hat{c}_1}$  $\frac{\partial Z}{\partial t}$  de la variable aléatoire T sur les  $\sqrt{nVar(x)}$ 

données  $(x_i, y_i)_{1 \leq i \leq n}$ , on a :

$$
t = \frac{\hat{b}_2}{\frac{\hat{\sigma}}{\sqrt{nVar(x)}}}
$$

D'abord, il faut calculer la valeur  $\hat{\sigma}^2$  (la valeur de la variable aléatoire  $\Sigma^2 :=$ estimateur de la variable aléatoire  $\sigma^2$ ). D'après la proposition 1.8 page 7, on a :

$$
\Sigma^2 := \frac{1}{n-2} \sum_{i=1}^n E_i^2 = \frac{1}{n-2} \sum_{i=1}^n (Y_i - \hat{Y}_i)^2
$$

d'après l'exercice 6 de la série de TD01, on a :

$$
\Sigma^2 := \frac{1}{n-2} \sum_{i=1}^n (Y_i - \hat{Y}_i)^2 = \frac{n}{n-2} Var(Y)(1 - r^2)
$$

Alors,

$$
\hat{\sigma}^2 = \frac{n}{n-2}Var(Y)(1-r^2) = \frac{5}{3}(0.0298)(1-0.9761^2) = 0.0023
$$

Alors,

$$
t = \frac{\hat{b}_2}{\frac{\hat{\sigma}}{\sqrt{nVar(x)}}} = \frac{0.382 \times \sqrt{5 \times 0.1945}}{0.0479} = 7.8645
$$

On adopte alors la règle de décision suivante

- Si | t |≤  $t^{n-2}_{1-\alpha}$  $_{1-\alpha/2}^{n-2}$  alors on accepte  $(\mathcal{H}_0)$  au risque  $\alpha$  (il n'y a pas de lien linéaire entre les deux variables X et Y, avec un risque de  $\alpha$ )
- $-$  si | t |>  $t_{1-\alpha/2}^{n-2}$  alors on rejette l'hypothèse (H<sub>0</sub>) et on accepte (H<sub>1</sub>) (il y a un lien linéaire entre les deux variables)

Puisque,  $|t| = 7.8645 > 3.1824 = t_{1-\alpha}^{n-2}$  $\sum_{1-\alpha/2}^{n-2}$ , on rejette l'hypothèse  $(\mathcal{H}_0)$  :  $b_2=0$  et on accepte l'hypothèse  $(\mathcal{H}_1)$ :  $b_2 \neq 0$  au seuil de 5%, et donc il y a un lien linéaire entre X et Y au seuil de 5%.

4. D'après l'énoncé de l'exercice, le diamètre est la variable D avec  $X = lnD$  et  $Y = lnH$  avec H est la hauteur de l'arbre. alors on pose :

$$
D_6 = 0.7, \quad X_6 = \ln D_6 = -0.3567
$$

D'après la définition 1.3, page 3. on a :

$$
\hat{y}_i := \hat{b}_1 + \hat{b}_2 x_i
$$

Alors,

$$
\hat{y}_6 := \hat{b}_1 + \hat{b}_2 x_6 = 2.7838 + 0.382 \times (-0.3567) = 2.6475
$$

et puisque  $Y = lnH$ , alors  $H = e^Y$ . Donc

$$
H_6 = e^{y_6} = e^{2.6475} = 14.1186
$$

5. D'après la section 1.8.2 Prévision d'une valeur, page 13, l'intervalle de confiance de niveau de confiance  $1 - \alpha$  est donnée par :

$$
IC_{1-\alpha}(y_{n+1}) = \left[\hat{y}_{n+1} - t_{1-\alpha/2}^{n-2} \hat{\sigma}_{e_{n+1}}, \hat{y}_{n+1} + t_{1-\alpha/2}^{n-2} \hat{\sigma}_{e_{n+1}}\right]
$$

avec

$$
\hat{\sigma}_{e_{n+1}}^2 = \hat{\sigma}^2 \left( 1 + \frac{1}{n} + \frac{(x_{n+1} - \overline{x})^2}{\sum_{i=1}^n (x_i - \overline{x})^2} \right)
$$

$$
\sum_{i=1}^n (x_i - \overline{x})^2 = nVar(X)
$$

Donc :

comme :

$$
\hat{\sigma}_{e_6}^2 = \hat{\sigma} \left( 1 + \frac{1}{5} + \frac{(x_6 - \overline{x})^2}{5Var(X)} \right) = 0.0023 \left( 1 + \frac{1}{5} + \frac{(-0.3567 - (-0.942))^2}{5 \times 0.1945} \right) = 0.00357
$$

et, pour  $\alpha = 5\%$  et  $t_{1-\alpha/2}^{n-2} = 3.1824$ 

$$
IC_{95\%}(y_6) = \left[\hat{y}_6 - t_{1-\alpha/2}^{n-2} \hat{\sigma}_{e_6}, \hat{y}_6 + t_{1-\alpha/2}^{n-2} \hat{\sigma}_{e_6}\right]
$$
  
= 
$$
\left[2.6475 - 3.1824 \times \sqrt{0.00357}, 2.6475 + 3.1824 \times \sqrt{0.00357}\right]
$$
  
= 
$$
\left[2.4573, 2.8376\right]
$$

Finalement

$$
IC_{95\%}(H_6) = \left[e^{2.4573}, e^{2.8376}\right] = [11.6732, 17.0747]
$$

Exercice 2 On a mesuré pour 16 malades atteints de leucémie :

 $\mathcal{L} = x_i$  le logarithme décimal du nombre de globules blancs le jour du diagnostic de la maladie,

 $- y_i$  le nombre de semaines de survie après le diagnostic.

On suppose que chaque  $y_i$  est une observation d'une loi  $\mathcal{N}(b_2x_i + b_1, \sigma^2)$  et que les 16 mesures sont indépendantes. On donne les résultats suivants :

$$
\sum_{i=1}^{16} x_i = 64.63, \quad \sum_{i=1}^{16} y_i = 1061, \quad \sum_{i=1}^{16} x_i^2 = 266.457, \quad \sum_{i=1}^{16} y_i^2 = 113611, \quad \sum_{i=1}^{16} x_i y_i = 3972.26
$$

- 1. Estimer les paramètres  $b_1$ ,  $b_2$  et  $\sigma^2$
- 2. Calculer un intervalle de confiance pour le paramètre  $\sigma$ , au seuil de 5%.
- 3. Calculer un intervalle de confiance pour le paramètre  $b_2$ , au seuil de 5%.
- 4. Déduire si la régression est significative ou bien non, au seuil de 5%.
- 5. Tester la signification de cette régression au seuil 5%, en utilisant une variable de Fisher.

Solution de l'exercice : 2 On a :

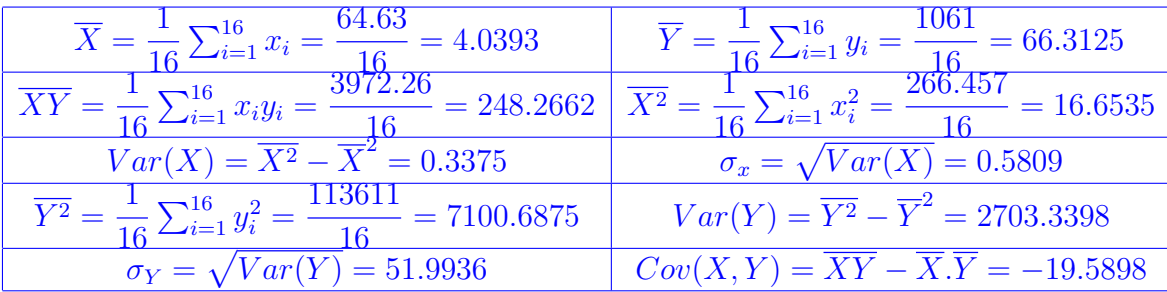

1. D'après la définition 1.2, page 2. On a :

$$
\begin{cases} \n\hat{b}_1 = \overline{y} - \hat{b}_2 \overline{x} \\
\hat{b}_2 = \frac{\sum_{i=1}^n (y_i - \overline{y})(x_i - \overline{x})}{\sum_{i=1}^n (x_i - \overline{x})^2} = \frac{Cov(x, y)}{Var(x)}\n\end{cases}
$$

est donc :

$$
\begin{cases} \n\hat{b}_1 = \overline{y} - \hat{b}_2 \overline{x} = 66.3125 - (-58.0438) \times 4.0393 = 300.7688 \\
\hat{b}_2 = \frac{Cov(x, y)}{Var(x)} = \frac{-19.5898}{0.3375} = -58.0438\n\end{cases}
$$

Donc la droite de régression de Y en fonction de X est donnée par :

 $Y = 300.7688 - 58.0438X$ 

D'après la proposition 1.8 page 7, on a :

$$
\Sigma^2 := \frac{1}{n-2} \sum_{i=1}^n E_i^2 = \frac{1}{n-2} \sum_{i=1}^n (Y_i - \hat{Y}_i)^2
$$

d'après l'exercice 6 de la série de TD 01, on a :

$$
\Sigma^2 := \frac{1}{n-2} \sum_{i=1}^n (Y_i - \hat{Y}_i)^2 = \frac{n}{n-2} Var(Y)(1 - r^2)
$$

Alors,

$$
\hat{\sigma}^2 = \frac{n}{n-2}Var(Y)(1 - r^2)
$$

D'après la définition 1.5 page 5, le coefficient de corrélation est donné par :

$$
r = Corr(X, Y) = \frac{Cov(X, Y)}{\sigma_x \sigma_y}
$$

Alors

$$
r = \frac{-19.5898}{0.5809 \times 51.9936} = -0.6486
$$

par conséquent

$$
\hat{\sigma}^2 = \frac{1}{16} \times 2703.3398 \times (1 - (-0.6486)^2) = 1789.8211
$$

Donc la corrélation entre  $X$  et  $Y$  est presque forte.

2. D'après la proposition 1.11, page 8. On a :

$$
Z = (n-2)\frac{\Sigma^2}{\sigma^2} \sim \mathcal{X}^2(n-2)
$$

D'après la densité de la loi de  $\mathcal{X}^2(n-2)$ , voir figure 1 on a :

$$
\mathbb{P}\left[\mathcal{X}_1^2 \le Z = (n-2)\frac{\Sigma^2}{\sigma^2} \le \mathcal{X}_2^2\right] = 1 - \alpha.
$$

avec  $\mathcal{X}_1^2$  et  $\mathcal{X}_2^2$  sont les quantiles d'ordre  $\alpha/2$  et  $1-\alpha/2$  respectivement de la loi de  $\mathcal{X}^2(n-2)$ , Ici le degré de liberté(ddl) est (n − 2). Alors

$$
\mathbb{P}\left[(n-2)\frac{\Sigma^2}{\mathcal{X}_2^2} \le \sigma^2 \le (n-2)\frac{\Sigma^2}{\mathcal{X}_1^2}\right] = 1 - \alpha.
$$

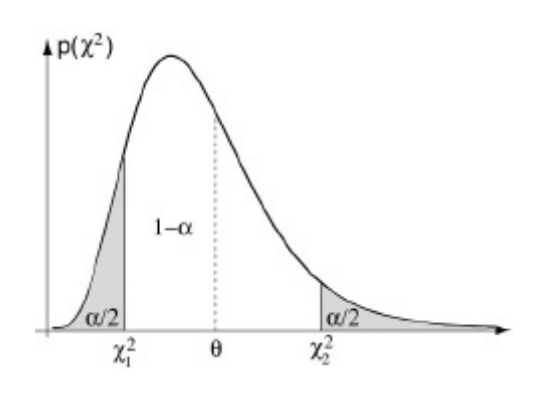

FIGURE 1 – Densité de la loi de $\mathcal{X}^2$ 

Par conséquent,

$$
IC_{1-\alpha}(\sigma^2) = \left[ (n-2)\frac{\hat{\sigma}^2}{\mathcal{X}_2^2}, (n-2)\frac{\hat{\sigma}^2}{\mathcal{X}_1^2} \right]
$$

Pour calculer  $\mathcal{X}_1^2$  et  $\mathcal{X}_2^2$  un utilisant la table de la loi de  $\mathcal{X}^2$ , (voir le fichier pdf des tableaux statistique, page 3). Alors pour  $\alpha = 5\%$  et ddl =  $n - 2 = 16 - 2 = 14$  on a:

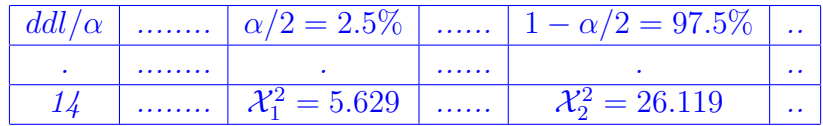

Finalement,

$$
IC_{95\%}(\sigma^2) = \left[ (n-2) \frac{\hat{\sigma}^2}{\mathcal{X}_2^2}, (n-2) \frac{\hat{\sigma}^2}{\mathcal{X}_1^2} \right]
$$
  
= 
$$
\left[ 14 \frac{1789.8211}{26.119}, 14 \frac{1789.8211}{5.629} \right]
$$
  
= [959.3589, 4451.5003]

3. D'après la définition 1.8, page 10 on a : On obtient

$$
IC_{1-\alpha}(b_2) = \left[\hat{b}_2 - \frac{\hat{\sigma}}{\sqrt{nVar(x)}}t_{1-\alpha/2}^{n-2}, \hat{b}_2 + \frac{\hat{\sigma}}{\sqrt{nVar(x)}}t_{1-\alpha/2}^{n-2}\right]
$$

On calcule  $t_{1-\alpha}^{n-2}$  $_{1-\alpha/2}^{n-2}$  pour  $\alpha=5\%$  et degrè de liberté = ddl =  $n-2=16-2=14,$  en utilisant la table de la loi de Student, (voir le fichier pdf des tableaux statistique page 2), On a :

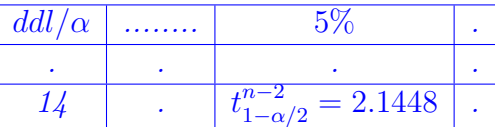

alors,

$$
IC_{95\%}(b_2) = \left[ -58.0438 - \frac{42.3062}{\sqrt{16 \times 0.3375}} \times 2.1448, -58.0438 + \frac{42.3062}{\sqrt{16 \times 0.3375}} \times 2.1448 \right]
$$
  
= [-97.0913, -18.9962]

4. Pour tester si la régression est significative, en utilisant les hypothèses suivants :

 $(\mathcal{H}_0)$ :  $b_2 = 0$  contre  $(\mathcal{H}_1)$ :  $b_2 \neq 0$ 

On remarque que

$$
b_2 = 0 \notin IC_{95\%}(b_2) = [-97.0913, -18.9962]
$$

alors on rejette  $(\mathcal{H}_0): b_2 = 0$  et on accepte l'hypothèse  $(\mathcal{H}_1): b_2 \neq 0$  au seuil de 5%. Donc il y a un lien linéaire entre X et Y au seuil de 5%.

5. Il s'agit toujours de test l'hypothèse suivante

$$
(\mathcal{H}_0): b_2 = 0 \quad \text{centre} \quad (\mathcal{H}_1): b_2 \neq 0
$$

en utilise cette fois une variable de Fisher. D'après le test du caractère significatif du modèle, la deuxième méthode, citer dans la page 11. On a :

$$
T^{2} = \left(\frac{\beta_{2} - b_{2}}{\frac{\sigma}{\sqrt{nVar(x)}}}\right)^{2} \left(\frac{(n-2)}{(n-2)\frac{\Sigma^{2}}{\sigma^{2}}}\right) \sim \mathcal{F}(1, n-2)
$$

Alors, sous l'hypothèse  $\mathcal{H}_0$ 

$$
T^2 = \frac{nVar(x)\beta_2^2}{\Sigma^2} \sim \mathcal{F}(1, n-2)
$$

Par définition de la loi de Fisher

$$
\mathbb{P}(T^2 \le f_{1-\alpha}^{1,n-2}) = 1 - \alpha
$$

Où  $f_{1-\alpha}^{1,n-2}$  $e^{i1,n-2}$  est la fractile d'ordre  $1-\alpha$  de la loi de Fisher.

(a) la première étape : premièrement on remarque que la variable qui suit une loi de Fisher ayant deux degrés de liberté, Ici

$$
T^2 \sim \mathcal{F}(1, n-2)
$$

Alors,  $ddl_1 = 1$  et  $ddl_2 = n - 2 = 14$ . On calcule la valeur  $f_{1-\alpha}^{1,n-2}$  $t_1^{1,n-2}$ , Pour  $\alpha = 5\%$ ,  $ddl_1 = 1$  et  $ddl_2 = 14$ . En utilisant la table de la loi de Fisher (voir le fichier pdf des tableaux statistiques, page 4). on trouve :

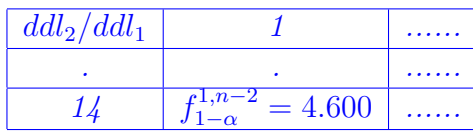

(b) la deuxième étape : on calcule la valeur

$$
t^2 = \frac{nVar(x)\hat{b}_2^2}{\hat{\sigma}^2}
$$

de la variable aléatoire  $T^2$  sur les données  $(x_i, y_i)_{1 \leq i \leq n}$ . d'après l'exercice 06 de la série de Td 01, on a :

$$
t^{2} = \frac{nVar(x)\beta_{2}^{2}}{\Sigma^{2}} = (n-2)\frac{R^{2}}{1-R^{2}},
$$

avec  $R^2$  est le coefficient de détermination et  $R^2 = r^2$  Donc:

$$
t^{2} = (n-2)\frac{r^{2}}{1-r^{2}} = 14\frac{(-0.6486)^{2}}{1-(-0.6486)^{2}} = 10.16663
$$

On adopte alors la règle de décision suivante (page 11) :

- $−$  Si  $0 ≤ t<sup>2</sup> ≤ f<sub>1−α</sub><sup>1,n−2</sup>$  alors on accepte  $(H<sub>0</sub>)$  au risque  $\alpha$  (il n'y a pas de lien linéaire entre les deux variables X et Y, avec un risque de  $\alpha$ )
- Sinon on rejette l'hypothèse  $(\mathcal{H}_0)$  et on accepte  $(\mathcal{H}_1)$  (il y a un lien linéaire entre les deux variables)

Puisque  $t^2 = 10.1663 > f_{1-\alpha}^{1,n-2} = 4.600$ , alors on rejette l'hypothèse  $(\mathcal{H}_0)$  et on accepte  $(\mathcal{H}_1)$  au seuil de 5% (il y a un lien linéaire entre les deux variables 5%) (qui affirme la réponse de la question 4.)

**Exercice 3** On dit souvent que le pouls Y d'une personne est relié à l'âge X par Y = 220 − X. Supposons que l'on veuille le prouver empiriquement et que pour cela on dispose des observations suivantes :

|  |  |  |  |  |  |  | $\mid x_i \mid$ 18 $\mid$ 23 $\mid$ 25 $\mid$ 35 $\mid$ 65 $\mid$ 54 $\mid$ 34 $\mid$ 56 $\mid$ 72 $\mid$ 19 $\mid$ 23 $\mid$ 42 $\mid$ 18 $\mid$ 39 $\mid$ 37 $\mid$ |
|--|--|--|--|--|--|--|----------------------------------------------------------------------------------------------------|
|  |  |  |  |  |  |  |                                                                                                    |

Les données du pouls et de l'âge confirment-elles la règle indiquée ci-dessus, au seuil de 5%.

Solution de l'exercice : 3 Il s'agit de tester le modèle linéaire spécifié  $Y = 220 - X$ . D'après le test d'un modèle linéaire spécifié, page 11 et 12. On testera l'hypothèse suivante :

 $(\mathcal{H}_0): b_1 = b_1^*$  et  $b_2 = b_2^*$  contre  $(\mathcal{H}_1): b_1 \neq b_1^*$  ou  $b_2 \neq b_2^*$ 

avec  $b_1^* = 220$  et  $b_2^* = -1$  (d'après l'énoncé de l'exercice) Sous ( $\mathcal{H}_0$ ) on a :

$$
Y_i = 220 - x_i + \epsilon_i
$$

Sous l'hypothèse  $(\mathcal{H}_0)$ , nous avons

$$
Z = \frac{n-2\sum_{i=1}^{n} \left[ (\beta_1 - b_1^*) + (\beta_2 - b_2^*) x_i \right]^2}{\sum_{i=1}^{n} \left[ Y_i - \beta_1 - \beta_2 x_i \right]^2} \sim \mathcal{F}(2, n-2)
$$

1. la première étape, on calcule la valeur  $f_{1-\alpha}^{2,n-2}$  pour  $\alpha = 5\%$ , ddl<sub>1</sub> = 2 et ddl<sub>2</sub> (puisque on veut tester cette hypothèse au seuil de 5% alors  $\alpha = 5\%$ , de plus on remarque que  $Z \sim \mathcal{F}(2, n-2)$ donc ddl<sub>1</sub> = 2 et ddl<sub>2</sub> = n − 2 = 13). En utilisant la table de la loi de Fisher (voir le fichier pdf des tableaux statistiques, page  $\lambda$ ). on trouve :

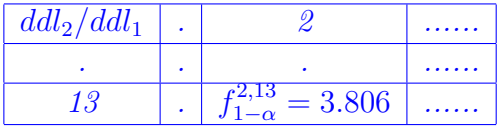

2. la deuxième étape : On calcule la valeur de la variable Z

$$
z = \frac{n-2}{2} \frac{\sum_{i=1}^{n} \left[ (\hat{b}_1 - b_1^*) + (\hat{b}_2 - b_2^*) x_i \right]^2}{\sum_{i=1}^{n} \left[ y_i - \hat{b}_1 - \hat{b}_2 x_i \right]^2}
$$

On calcule  $\hat{b}_1$  et  $\hat{b}_2$  D'après la définition 1.2, page 2. On a :

$$
\begin{cases} \n\hat{b}_1 = \overline{y} - \hat{b}_2 \overline{x} \\
\hat{b}_2 = \frac{\sum_{i=1}^n (y_i - \overline{y})(x_i - \overline{x})}{\sum_{i=1}^n (x_i - \overline{x})^2} = \frac{Cov(x, y)}{Var(x)}\n\end{cases}
$$

et d'après les données  $(x_i, y_i)_{1 \leq i \leq 15}$  de cet exercice on a :

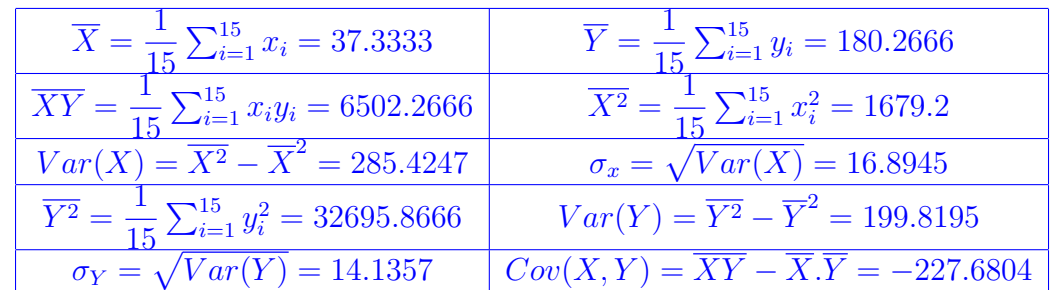

par suite

$$
\begin{cases} \n\hat{b}_1 = \overline{y} - \hat{b}_2 \overline{x} = 180.2666 - (-0.7976) \times 37.3333 = 210.0436 \\
\hat{b}_2 = \frac{Cov(x, y)}{Var(x)} = \frac{-227.6804}{285.4247} = -0.7976\n\end{cases}
$$

de plus on a :

$$
z = \frac{n-2}{2} \frac{\sum_{i=1}^{n} \left[ (\hat{b}_1 - b_1^*) + (\hat{b}_2 - b_2^*) x_i \right]^2}{\sum_{i=1}^{n} \left[ y_i - \hat{b}_1 - \hat{b}_2 x_i \right]^2}
$$

$$
= \frac{n-2}{2} \frac{\sum_{i=1}^{n} \left[ (\hat{b}_1 - b_1^*) + (\hat{b}_2 - b_2^*) x_i \right]^2}{\sum_{i=1}^{n} (y_i - \hat{y}_i)^2}
$$

$$
= \frac{1}{2} \frac{\sum_{i=1}^{n} \left[ (\hat{b}_1 - b_1^*) + (\hat{b}_2 - b_2^*) x_i \right]^2}{\frac{1}{n-2} \sum_{i=1}^{n} (y_i - \hat{y}_i)^2}
$$

$$
= \frac{1}{2} \frac{\sum_{i=1}^{n} (y_i^*)^2}{\hat{\sigma}^2}
$$

avec

$$
y_i^* = (\hat{b}_1 - b_1^*) + (\hat{b}_2 - b_2^*)x_i
$$
,  $et \quad \hat{\sigma}^2 = \frac{1}{n-2} \sum_{i=1}^n (y_i - \hat{y}_i)^2$ 

 $-$  Calculon  $\hat{\sigma}^2$ . On a:

$$
\hat{\sigma}^2 = \frac{1}{n-2} \sum_{i=1}^n (y_i - \hat{y}_i)^2
$$
  
= 
$$
\frac{n}{n-2} Var(Y)(1 - r^2)
$$
  
= 
$$
\frac{n}{n-2} Var(Y) \left(1 - \frac{Cov(x, y)^2}{Var(x)Var(Y)}\right)
$$
  
= 21.0013

— Calculons  $y_i^* = (\hat{b}_1 - b_1^*) + (\hat{b}_2 - b_2^*)x_i$ , ∀1 ≤ i ≤ 15 on a ∀1 ≤ i ≤ 15 :  $y_i^* = (\hat{b}_1 - b_1^*) + (\hat{b}_2 - b_2^*)x_i$  $= (210.0436 - 220) + (-0.7976 - (-1))x_i$  $=-9.9564 + 0.2024x_i$ 

Par suite

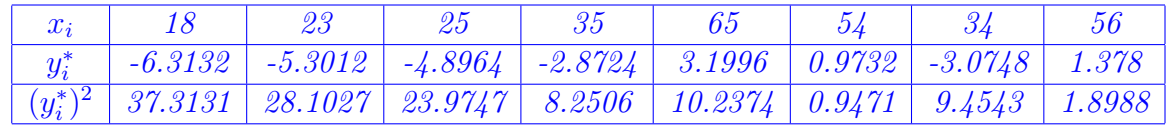

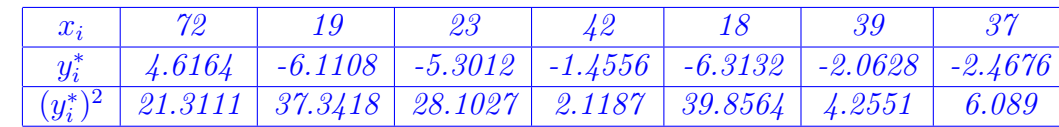

donc :

$$
\sum_{i=1}^{n} (y_i^*)^2 = 259.2535
$$

par suite

$$
z = \frac{1}{2} \frac{\sum_{i=1}^{n} (y_i^*)^2}{\hat{\sigma}^2} = \frac{1}{2} \frac{259.2535}{21.0013} = 6.1732
$$

3. la troisième étape : On adopte la règle de décision suivante :

- $−$  Si 0  $≤$  z  $≤$  f<sub>1-α</sub> alors on accepte (H<sub>0</sub>) au risque α (on accepte le modèle linéaire  $Y_i = b_1^* + b_2^* x_i + \epsilon_i$
- Sinon on rejette l'hypothèse  $(\mathcal{H}_0)$  et on accepte  $(\mathcal{H}_1)$  (on n'accepte pas le modèle linéaire  $Y_i = b_1^* + b_2^* x_i + \epsilon_i$

 $On \ a:$ 

$$
z = 6.1732 > f_{1-\alpha}^{2,13} = 3.806
$$

alors on rejette l'hypothèse  $(\mathcal{H}_0)$  et on accepte  $(\mathcal{H}_1)$  au risque  $\alpha = 5\%$ ,

on n'accepte pas le modèle linéaire  $Y_i = 220 - x_i + \epsilon_i$ 

Exercice 4 On envisage de prévoir la taille des œufs de coucou susceptibles d'être pondus dans un nid, à partir de ses dimensions. La variable Y désigne la variable "longueur d'un œufs" et la variable X le "diamètre d'un nid" en mm. Pour chaque œuf d'un échantillon de  $n = 16$  œufs, on a relevé d'une part la réalisation de Y et d'autre part celle de X pour le nid où il a été trouvé. Les valeurs observées  $(x_i, y_i)_{1 \leq i \leq 16}$  du couple  $(X, Y)$  sont les suivantes :

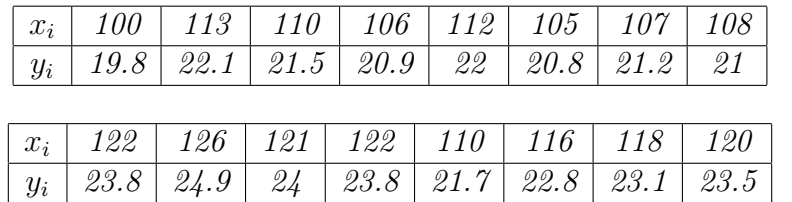

- 1. Préciser le modèle de régression linéaire approprié pour aborder le problème de prévision posé et les hypothèses de travail nécessaires pour appliquer l'analyse de ce modèle.
- 2. Donner le coefficient de corrélation linéaire empirique entre  $X$  et  $Y$ . Interpréter.
- 3. Calculer les estimations des paramètres  $(b_1, b_2, \sigma^2)$  du modèle correspondant aux données.
- 4. Tester la signification de cette régression au seuil 1%.
- 5. On s'intéresse aux nids de 128 mm de diamètre et on cherche à prévoir la taille des œufs de coucou qu'on peut trouver.
	- (a) Quelle est la valeur prédite de la longueur de tels œufs.
	- (b) Déterminer l'intervalle de confiance pour cette moyenne au niveau de confiance 95%.

## Solution de l'exercice : 4 -

- 
- 1. On a un couple de variables mesuré sur un échantillon de taille  $n = 16$ . On cherche à connaitre la taille des œufs Y à partir du diamètre des nids X. Le but est donc d'établir un modèle reliant X et Y avec, Y la variable expliquée et X la variable explicative. On considère le modèle linéaire

$$
Y_i = b_2xi + b_1 + \epsilon_i, \quad i = 1, ..., n,
$$

où les  $\epsilon_i$ , sont des variables aléatoires indépendantes de loi  $\mathcal{N}(0, \sigma^2)$ . 2. On a :

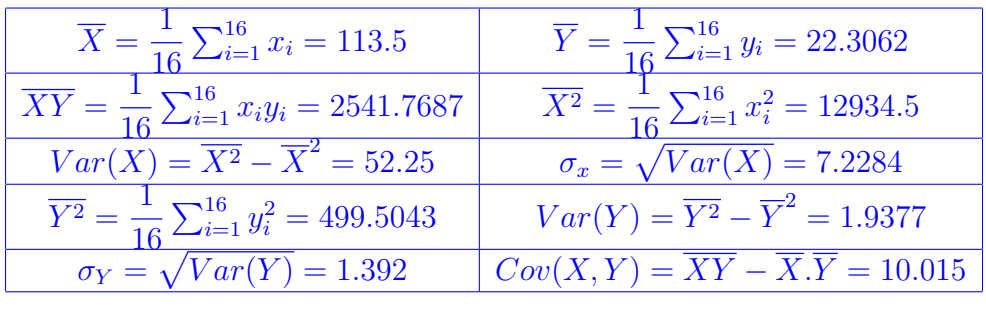

$$
r = Corr(X, Y) = \frac{Cov(X, Y)}{\sigma_x \sigma_y} = \frac{10.015}{7.2284 \times 1.392} = 0.9953
$$

la corrélation entre X et Y est très forte.

3.

$$
\begin{cases} \n\hat{b}_1 = \overline{y} - \hat{b}_2 \overline{x} = 22.3062 - 0.1916 \times 113.5 = 0.5596 \\
\hat{b}_2 = \frac{Cov(x, y)}{Var(x)} = \frac{10.015}{52.25} = 0.1916\n\end{cases}
$$

Donc la droite de régression de Y en fonction de X est donnée par :

 $Y = 0.5596 + 0.1916X$ 

Pour  $\hat{\sigma}^2$ , on a:

$$
\hat{\sigma}^2 = \frac{n}{n-2}Var(Y)(1 - r^2)
$$

par conséquent

$$
\hat{\sigma}^2 = \frac{16}{14} \times 1.9377 \times (1 - 0.9953^2) = 0.0207
$$

4. Il s'agit de tester l'hypothèse suivante :

$$
(\mathcal{H}_0): b_2 = 0 \quad \text{centre} \quad (\mathcal{H}_1): b_2 \neq 0
$$

Alors, on sait que :

$$
Y_i = b_1 + b_2 x_i + \epsilon_i
$$

et

$$
T = \frac{\beta_2 - b_2}{\frac{\sum}{\sqrt{nVar(x)}}} \sim \mathcal{S}t(n-2).
$$

Sous  $(\mathcal{H}_0)$  cette hypothèse devient

$$
Y_i = b_1 + \epsilon_i
$$

et

$$
T = \frac{\beta_2}{\frac{\sum}{\sqrt{nVar(x)}}} \sim \mathcal{S}t(n-2).
$$

Par définition de la loi de Student on sait que

$$
\mathbb{P}\left[|T| \le t_{1-\alpha/2}^{n-2}\right] = 1 - \alpha.
$$

Puisque on veut tester la signification de cette régression au seuil de 1%, alors  $\alpha = 1\%$ .

— la première étape, on calcule  $t_{1-\alpha}^{n-2}$  $_{1-\alpha/2}^{n-2}$  pour  $\alpha = 1\%$  et degrè de liberté = ddl =  $n-2 = 14$ , en utilisant la table de la loi de Student, (voir le fichier pdf des tableaux statistique page 2), On a :

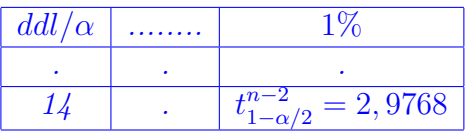

alors, pour  $\alpha = 1\%$  et  $n - 2 = 14$  on a,  $t_{1-\alpha/2}^{n-2} = 2,9768$ 

— la deuxième étape, on calcule la valeur  $t = \frac{\hat{b}_2}{\hat{c}_1}$  $\frac{\partial^2 Z}{\partial \hat{\sigma}}$  de la variable aléatoire T sur les  $\sqrt{nVar(x)}$ 

données  $(x_i, y_i)_{1 \leq i \leq n}$ , on a :

$$
t = \frac{\hat{b}_2}{\frac{\hat{\sigma}}{\sqrt{nVar(x)}}} = \frac{0.1916 \times \sqrt{16 \times 52.25}}{0.1438} = 38.5247
$$

— la troisième étape : on adopte alors la règle de décision suivante

- Si | t |≤  $t^{n-2}_{1-\alpha}$  $_{1-\alpha/2}^{n-2}$  alors on accepte  $(\mathcal{H}_0)$  au risque  $\alpha$  (il n'y a pas de lien linéaire entre les deux variables X et Y, avec un risque de  $\alpha$ )
- $-$  si | t |>  $t_{1-\alpha/2}^{n-2}$  alors on rejette l'hypothèse (H<sub>0</sub>) et on accepte (H<sub>1</sub>) (il y a un lien linéaire entre les deux variables)

Puisque,  $|t| = 38.5247 > 2,9768 = t_{1-\alpha}^{n-2}$  $\sum_{1-\alpha/2}^{n-2},$  on rejette l'hypothèse  $(\mathcal{H}_0)$  :  $b_2\,=\,0$  et on accepte l'hypothèse  $(\mathcal{H}_1)$ :  $b_2 \neq 0$  au seuil de 1%, et donc il y a un lien linéaire entre X et Y au seuil de 1%.

5. (a) On  $a: x_{17} = 128$ , et

$$
\hat{y}_{17} = 0.5596 + 0.1916 \times x_{17},
$$

par suite,

$$
\hat{y}_{17} := 0.5596 + 0.1916 \times 128 = 25.0844
$$

(b) L'intervalle de confiance de niveau de confiance  $1 - \alpha = 95\%$  de  $y_{17}$  est donnée par :

$$
IC_{1-\alpha}(y_{17}) = \left[\hat{y}_{17} - t_{1-\alpha/2}^{n-2} \hat{\sigma}_{e_{17}}, \hat{y}_{17} + t_{1-\alpha/2}^{n-2} \hat{\sigma}_{e_{17}}\right]
$$

avec

$$
\hat{\sigma}_{e_{17}}^2 = \hat{\sigma}^2 \left( 1 + \frac{1}{16} + \frac{(x_{17} - \overline{x})^2}{\sum_{i=1}^1 6(x_i - \overline{x})^2} \right)
$$

comme :

$$
\sum_{i=1}^{n} (x_i - \overline{x})^2 = nVar(X)
$$

Donc :

$$
\hat{\sigma}_{e_{17}}^2 = \hat{\sigma}^2 \left( 1 + \frac{1}{16} + \frac{(x_{17} - \overline{x})^2}{16Var(X)} \right) = 0.0207 \left( 1 + \frac{1}{16} + \frac{(128 - 113.5)^2}{16 \times 52.25} \right) = 0.0271
$$

et, pour 
$$
\alpha = 5\%
$$
 et  $ddl = n - 2 = 14$  on a  $t_{1-\alpha/2}^{n-2} = 2.1448$   
\n
$$
IC_{95\%}(y_{17}) = \left[\hat{y}_{17} - t_{1-\alpha/2}^{n-2} \hat{\sigma}_{e_{17}}, \hat{y}_{17} + t_{1-\alpha/2}^{n-2} \hat{\sigma}_{e_{17}}\right]
$$
\n
$$
= \left[25.0844 - 2.1448 \times \sqrt{0.0271}, 25.0844 + 2.1448 \times \sqrt{0.0271}\right]
$$
\n
$$
= \left[2.4573, 2.8376\right]
$$

**Exercice 5** Soient  $(x_i, y_i)_{1 \leq i \leq n}$ , n mesures pour les variables Y et X, on suppose qu'il existe un lien linéaire entre X et Y .

$$
Y_i = b_1 + b_2 x_1 + \epsilon_i, \quad 1 \le i \le n \quad \epsilon_i \sim \mathcal{N}(0, 1)
$$

On considère  $x_{n+1}$  une nouvelle valeur de la variable X d'une prévision

$$
\hat{y}_{n+1} = \hat{b}_1 + \hat{b}_2 x_{n+1}
$$

Alors, la précision de cette prédiction est

$$
E_{n+1} = Y_{n+1} - \hat{Y}_{n+1} = (b_1 - \beta_1) + (b_2 - \beta_2)x_{n+1} + \epsilon_{n+1} \sim \mathcal{N}(0, \sigma_{e_{n+1}}^2),
$$

avec  $Y_{n+1}$  et  $\hat{Y}_{n+1}$  sont des variables aléatoires indépendantes.

- 1. Montrer que  $\sigma_{e_{n+1}}^2 = \sigma^2$ 1 + 1 n  $+\frac{(x_{n+1}-\overline{x})^2}{\sum_{n=1}^{\infty}$  $\sum_{i=1}^n (x_i - \overline{x})^2$  $\setminus$ . 2. Montrer que  $\Sigma_{e_{n+1}}^2 = \Sigma^2$  $1 +$ 1 n  $+\frac{(x_{n+1}-\overline{x})^2}{\sum_{n=1}^{\infty}$  $\sum_{i=1}^n (x_i - \overline{x})^2$  $\setminus$ est un estimateur sans biais de  $\sigma_{e_{n+1}}^2$ . 3. Déterminer la loi de la variable  $\frac{Y_{n+1} - \hat{Y}_{n+1}}{\sum_{i=1}^{n} Y_{i}}$  $\Sigma_{e_{n+1}}$ .
- 4. Déduire que :

$$
IC_{1-\alpha}(y_{n+1}) = \left[\hat{y}_{n+1} - t_{1-\alpha/2}^{n-2} \hat{\sigma}_{e_{n+1}}, \hat{y}_{n+1} + t_{1-\alpha/2}^{n-2} \hat{\sigma}_{e_{n+1}}\right]
$$

## Solution de l'exercice : 5 -

1. puisque

$$
E_{n+1} = Y_{n+1} - \hat{Y}_{n+1} \quad \sim \quad \mathcal{N}(0, \sigma_{e_{n+1}}^2),
$$

alors,  $Var(E_{n+1}) = \sigma_{e_{n+1}}^2$ . Donc il suffit de montrer que :

$$
Var(E_{n+1}) = \sigma^2 \left( 1 + \frac{1}{n} + \frac{(x_{n+1} - \overline{x})^2}{\sum_{i=1}^n (x_i - \overline{x})^2} \right)
$$

 $On\ a$ :

$$
Var(E_{n+1}) = Var(Y_{n+1} - \hat{Y}_{n+1})
$$
  
=  $Var(Y_{n+1}) + Var(\hat{Y}_{n+1}) - 2Cov(Y_{n+1}, \hat{Y}_{n+1})$ 

Puisque, si X et Y deux variable aléatoires et si  $\alpha$  et  $\beta$  deux réels on a :

$$
Var(\alpha X + \beta Y) = \alpha^2 Var(X) + \beta^2 Var(Y) + 2\alpha\beta Cov(X, Y). \tag{1}
$$

Par suite, puisque  $Y_{n+1}$  et  $\hat{Y}_{n+1}$  sont des variables aléatoires indépendantes, alors

 $Cov(Y_{n+1}, \hat{Y}_{n+1}) = 0$ 

Donc

$$
Var(E_{n+1}) = Var(Y_{n+1}) + Var(\hat{Y}_{n+1})
$$
  
=  $Var(b_1 + b_2x_{n+1} + \epsilon_{n+1}) + Var(\beta_1 + \beta_2x_{n+1})$ 

de même, d'après l'équation (1), on a :

$$
Var(E_{n+1}) = Var(\epsilon_{n+1}) + Var(\beta_1) + x_{n+1}^2 Var(\beta_2) + 2x_{n+1}Cov(\beta_1, \beta_2)
$$

D'après la proposition 1.6, page 6 (Voir Chapitre 01) et d'après l'hypothèse de normalité, page 2. on a :

$$
Var(E_{n+1}) = \sigma^2 + \frac{\sigma^2}{n} \frac{\sum_{i=1}^n x_i^2}{\sum_{i=1}^n (x_i - \overline{x})^2} + x_{n+1}^2 \frac{\sigma^2}{\sum_{i=1}^n (x_i - \overline{x})^2} - 2x_{n+1} \frac{\sigma^2 \overline{x}}{\sum_{i=1}^n (x_i - \overline{x})^2}
$$
  
=  $\sigma^2 \left( 1 + \frac{1}{n} \frac{\sum_{i=1}^n x_i^2}{\sum_{i=1}^n (x_i - \overline{x})^2} + \frac{x_{n+1}^2}{\sum_{i=1}^n (x_i - \overline{x})^2} - 2 \frac{x_{n+1} \overline{x}}{\sum_{i=1}^n (x_i - \overline{x})^2} \right)$   
=  $\sigma^2 \left( 1 + \frac{1}{n} + \frac{(x_{n+1} - \overline{x})^2}{\sum_{i=1}^n (x_i - \overline{x})^2} \right)$ 

2. D'après la définition 1.4, page 4 on montre que

$$
\mathbb{E}(\Sigma_{e_{n+1}}^2)=\sigma_{e_{n+1}}^2
$$

 $On\ a$ :

$$
\mathbb{E}(\Sigma_{e_{n+1}}^2) = \mathbb{E}\left(\Sigma^2 \left(1 + \frac{1}{n} + \frac{(x_{n+1} - \overline{x})^2}{\sum_{i=1}^n (x_i - \overline{x})^2}\right)\right)
$$

$$
= \mathbb{E}(\Sigma^2) \left(1 + \frac{1}{n} + \frac{(x_{n+1} - \overline{x})^2}{\sum_{i=1}^n (x_i - \overline{x})^2}\right)
$$

D'après la proposition 1.8, page 7 on a :  $\Sigma^2$  est un estimateur sans biais de  $\sigma^2$ , alors

$$
\mathbb{E}(\Sigma^2) = \sigma^2
$$

par suite :

$$
\mathbb{E}(\Sigma_{e_{n+1}}^2) = \sigma^2 \left( 1 + \frac{1}{n} + \frac{(x_{n+1} - \overline{x})^2}{\sum_{i=1}^n (x_i - \overline{x})^2} \right)
$$

$$
= \sigma_{e_{n+1}}^2
$$

3. on a :

$$
Y_{n+1} - \hat{Y}_{n+1} \sim \mathcal{N}(0, \sigma_{e_{n+1}}^2),
$$

alors

$$
\frac{Y_{n+1} - \hat{Y}_{n+1}}{\sigma_{e_{n+1}}} \sim \mathcal{N}(0, 1)
$$
\n(2)

et d'après la proposition 1.11 page 8, (voir chapitre 1 cours)

$$
(n-2)\frac{\Sigma^2}{\sigma^2} \sim \mathcal{X}^2(n-2)
$$

par suite

$$
(n-2)\frac{\Sigma^{2}\left(1+\frac{1}{n}+\frac{(x_{n+1}-\overline{x})^{2}}{\sum_{i=1}^{n}(x_{i}-\overline{x})^{2}}\right)}{\sigma^{2}\left(1+\frac{1}{n}+\frac{(x_{n+1}-\overline{x})^{2}}{\sum_{i=1}^{n}(x_{i}-\overline{x})^{2}}\right)} \sim \mathcal{X}^{2}(n-2)
$$

donc

$$
(n-2)\frac{\Sigma_{e_{n+1}}^2}{\sigma_{e_{n+1}}^2} \sim \mathcal{X}^2(n-2)
$$
\n(3)

Finalement, d'après la définition 1.8, page 9 et d'après l'équation (2) et l'équation (3) on a :

$$
\frac{Y_{n+1} - \hat{Y}_{n+1}}{\Sigma_{e_{n+1}}} \sim \mathcal{S}t(n-2)
$$

4. D'après la réponse de la question 3. On a :

$$
\frac{Y_{n+1} - \hat{Y}_{n+1}}{\Sigma_{e_{n+1}}} \sim \mathcal{S}t(n-2),
$$

et d'après la densité de la loi de  $St(n-2)$ , voir figure 1 on a :

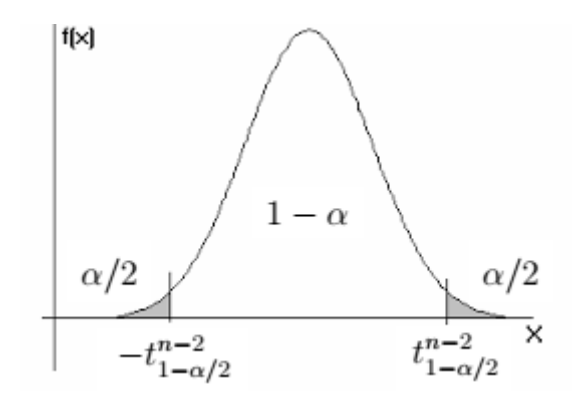

FIGURE 2 – Densité de la loi de  $St(n-2)$ 

$$
\mathbb{P}\left(-t^{n-2}_{1-\alpha/2}\leq \frac{Y_{n+1}-\hat{Y}_{n+1}}{\Sigma_{e_{n+1}}}\leq t^{n-2}_{1-\alpha/2}\right)=1-\alpha
$$

alors,

$$
\mathbb{P}\left(\hat{Y}_{n+1} - \sum_{e_{n+1}} t_{1-\alpha/2}^{n-2} \le Y_{n+1} \le \hat{Y}_{n+1} + \sum_{e_{n+1}} t_{1-\alpha/2}^{n-2}\right) = 1 - \alpha
$$

Par conséquent

$$
IC_{1-\alpha}(y_{n+1}) = \left[\hat{y}_{n+1} - t_{1-\alpha/2}^{n-2}\hat{\sigma}_{e_{n+1}}, \hat{y}_{n+1} + t_{1-\alpha/2}^{n-2}\hat{\sigma}_{e_{n+1}}\right]
$$

Exercice 6 Montrer que :

1.

$$
\Sigma^2 := \frac{1}{n-2} \sum_{i=1}^n (Y_i - \hat{Y}_i)^2 = \frac{n}{n-2} Var(Y)(1 - r^2),
$$

$$
avec\ r\ est\ le\ coefficient\ de\ corr\'elation.
$$

2.

$$
T^{2} = \frac{nVar(x)\beta_{2}^{2}}{\Sigma^{2}} = (n-2)\frac{R^{2}}{1 - R^{2}},
$$

avec  $R^2$  est le coefficient de détermination

3.

$$
R^2 = r^2
$$

## Solution de l'exercice :  $6$  1. On a :

$$
\Sigma^2 = \frac{1}{n-2} \sum_{i=1}^n (Y_i - \hat{Y}_i)^2
$$
  
= 
$$
\frac{1}{n-2} \sum_{i=1}^n (Y_i - \overline{Y})^2 \frac{\sum_{i=1}^n (Y_i - \hat{Y}_i)^2}{\sum_{i=1}^n (Y_i - \overline{Y})^2}
$$
  
= 
$$
\frac{n}{n-2} \times \frac{1}{n} \sum_{i=1}^n (Y_i - \overline{Y})^2 \times \frac{\sum_{i=1}^n (Y_i - \hat{Y}_i)^2}{\sum_{i=1}^n (Y_i - \overline{Y})^2}
$$
  
= 
$$
\frac{n}{n-2} Var(Y)(1 - r^2)
$$

on a : —

$$
var(Y) = \frac{1}{n} \sum_{i=1}^{n} (Y_i - \overline{Y})^2.
$$

— D'après l'équation de la décomposition de la dispersion de Y (sous section 1.8.1 page 12) chapitre  $1$ ), on  $a$  :

$$
\sum_{i=1}^{n} (Y_i - \hat{Y}_i)^2 = \sum_{i=1}^{n} (Y_i - \overline{Y})^2 - \sum_{i=1}^{n} (\hat{Y}_i - \overline{Y})^2
$$

 $-$  d'après la définition 1.10 page 13 chapitre 1 de la coefficient de détermination, on a :

$$
R^2 = \frac{\sum_{i=1}^n (\hat{Y}_i - \overline{Y})^2}{\sum_{i=1}^n (Y_i - \overline{Y})^2}
$$

— On accepte que

 $R^2 = r^2$ 

d'après cet exercice.

finalement,

$$
\Sigma^2 = \frac{n}{n-2} \times \frac{1}{n} \sum_{i=1}^n (Y_i - \overline{Y})^2 \times \frac{\sum_{i=1}^n (Y_i - \hat{Y}_i)^2}{\sum_{i=1}^n (Y_i - \overline{Y})^2}
$$
  
=  $\frac{n}{n-2} \times \frac{1}{n} \sum_{i=1}^n (Y_i - \overline{Y})^2 \times \frac{\sum_{i=1}^n (Y_i - \overline{Y})^2 - \sum_{i=1}^n (\hat{Y}_i - \overline{Y})^2}{\sum_{i=1}^n (Y_i - \overline{Y})^2}$   
=  $\frac{n}{n-2} Var(Y)(1 - R^2)$   
=  $\frac{n}{n-2} Var(Y)(1 - r^2)$ 

2.

$$
T^{2} = \frac{nVar(x)\beta_{2}^{2}}{\Sigma^{2}}
$$
  
= 
$$
\frac{nVar(x)\left(\frac{Cov(x, Y)}{Var(x)}\right)^{2}}{\frac{n}{n-2}Var(Y)(1 - R^{2})}
$$
  
= 
$$
(n - 2)\frac{Cov(x, Y)^{2}}{Var(x)Var(Y)}\frac{1}{1 - R^{2}}
$$
  
= 
$$
(n - 2)\left(\frac{Cov(x, Y)}{\sigma_{x}\sigma_{Y}}\right)^{2}\frac{1}{1 - R^{2}}
$$
  
= 
$$
(n - 2) \times r^{2} \times \frac{1}{1 - R^{2}}
$$
  
= 
$$
(n - 2)\frac{R^{2}}{1 - R^{2}}
$$

3.

$$
R^{2} = \frac{\sum_{i=1}^{n} (\hat{Y}_{i} - \overline{Y})^{2}}{\sum_{i=1}^{n} (Y_{i} - \overline{Y})^{2}}
$$
  
= 
$$
\frac{\sum_{i=1}^{n} (\hat{b}_{1} + \hat{b}_{2}x_{i} - (\hat{b}_{1} + \hat{b}_{2}\overline{x}))^{2}}{nVar(Y)}
$$
  
= 
$$
\frac{\sum_{i=1}^{n} \hat{b}_{2}^{2}(x_{i} - \overline{x})^{2}}{nVar(Y)}
$$
  
= 
$$
\hat{b}_{2}^{2} \frac{\sum_{i=1}^{n} (x_{i} - \overline{x})^{2}}{nVar(Y)}
$$
  
= 
$$
\hat{b}_{2}^{2} \frac{nVar(x)}{nVar(Y)}
$$
  
= 
$$
\left(\frac{Cov(x, Y)}{Var(x)}\right)^{2} \frac{Var(x)}{Var(Y)}
$$
  
= 
$$
\left(\frac{Cov(x, Y)}{\sigma_{x}\sigma_{Y}}\right)^{2}
$$
  
= 
$$
r^{2}
$$